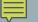

## INTRODUCTION TO ARRAYS

Structured, Compound, or Aggregate Data

Many variables accessed with one name

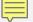

## **ARRAYS**

- Name many variables with one name
- Each variable is called an array element
- All of the variables or elements must be the same data type
- Individual variables or elements are accessed with an index or subscript
- The size of the array is specified when the array is created
- All of the variables or elements are arranged contiguously (i.e., next to each other) in memory

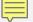

## ARRAY EXAMPLES

- Defining an array: int test[10];
  - The array type is int (all of the array elements are integers)
  - The array name is test
  - The size of the array is 10 the maximum number of element the array can hold
  - C++ arrays, like Java arrays, are zero-indexed: legal index values range from 0 to 9
- Accessing array elements:

```
• test[3] = 100;
```

- sum += test[2];
- cout << test[8] << endl;</pre>